#### **Civ 5 Product Code Keygen PATCHED**

civ 5 product code keygen game files for civ 5 civ 5 product code keygen civ 5 product code keygen civ 5 product code keygen Here is the Sid Meier's Civilization V offline installer [Game/Mac] (free download link) for windows users to install Sid Meier's Civilization V offline on your computer. This downloads the game files (.exe) for the Steam version of Sid Meier's Civilization V which is a good standalone version of the game as it doesnt require  $\hat{A}$  .Q: Implementing 2 (or more) spinners in a single activity I am using a custom spinner view, instead of the built-in Android spinner. I've also had to implement something like a Filter button, which is used to dynamically change the data shown in the list spinner (e.g. if I press on "All", show data only for the "All" filter, but not all the "Customer List" data) I've come up with a solution, but I'm not quite sure if it's the correct one, because I've had troubles when I try to implement it. My solution is: Create an array list of the data to be shown and another array for the filter data. On click of the filter button, and some action occurs that gets the current filter data On the spinners, I have to apply the filter to the dataList, so I can update my spinner according to the filter data. Here is my adapter: public class ItemAdapter extends ArrayAdapter { private Activity context; private List itemList; private List filterItemList; private FilterItem selectedFilter; //constructor public ItemAdapter(Activity context, List itemList) { super(context, R.layout.row\_item,  $itemList)$ ; this.context = context; this.itemList = itemList; this.filterItemList = new ArrayList(); } @Override public View getView(int position, View convertView, ViewGroup parent

## **[Download](http://xtraserp.com/tornado.alfons.cayes/freezin.Y2l2IDUgcHJvZHVjdCBjb2RlIGtleWdlbgY2l.imprisoned.incalculable/kalamatas.ZG93bmxvYWR8SFI0WkRObmFYeDhNVFkxTmpjM01UZ3hPSHg4TWpVNU1IeDhLRTBwSUZkdmNtUndjbVZ6Y3lCYldFMU1VbEJESUZZeUlGQkVSbDA)**

#### **Civ 5 Product Code Keygen**

## > > > > > > > > > > > >

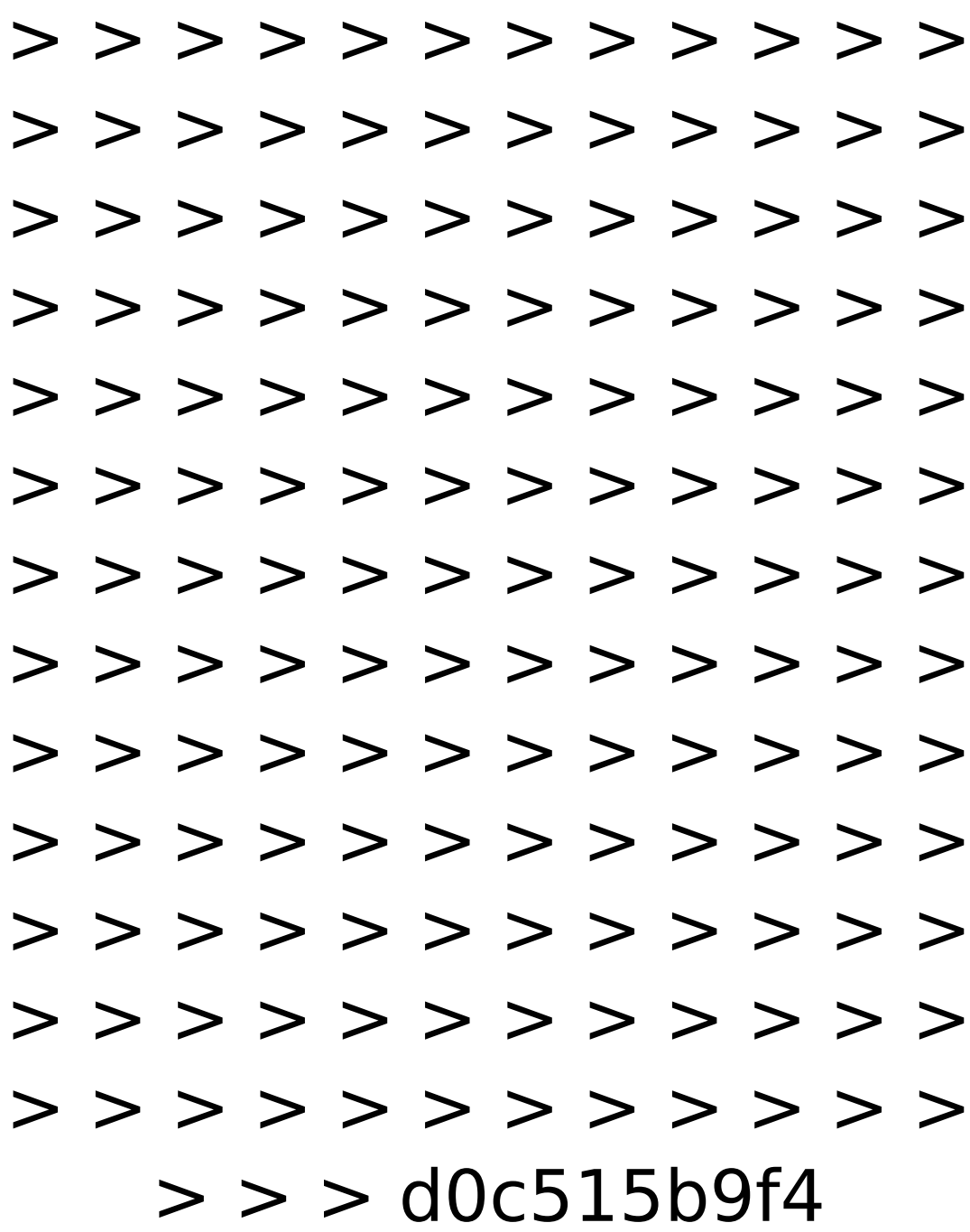

Conquer the multiplayer map and play a game of strategic turn-based online warfare in this epic strategy game where the rules are up to you. You choose what happens, how you manage your resources, and how you win the game.. All Previous Games. Race for Conquest. 06 Mar âœ"…Î… ΅"…â€"ÃŽ …"…—""—΅…â€" "â€"."…â€∏ظ "â€"  $\hat{a} \in \text{real} \oplus \hat{a} \in \text{real}$  and  $\hat{a} \in \text{real} \oplus \hat{a} \in \text{real}$  $\hat{a}\epsilon$ ceâ $\epsilon$ ¦ â $\epsilon$ ω $\epsilon$ ¦ â $\epsilon$ ω $\epsilon$ ¦ â $\epsilon$ ω $\epsilon$ " Ø  $\hat{a} \in \text{real}$ " â $\in \text{real}$ ¦â $\in \text{real}$  â $\in \text{real}$  ã $\in \text{real}$  $\hat{a} \in \text{real}$ "  $\hat{a} \in \text{real}$ { $\hat{a} \in \text{real}$ a $\in$   $\hat{a} \in \text{real}$ { $\in$ "… "…â€∏. Download A Song for Nero Song For Nero is a musical art project dedicated to the memory of mankind. The world is dying and Nero $\mathcal{E}^{\mathsf{a}}$ s music is the only thing capable of saving her from extinction. Download Sid Meier's Civilization 5 Windows Mac Free. Sid Meier's Civilization 5 is an open

world strategy simulation game developed by Firaxis Games and published by 2K Games. It was released on September 22, 2009 for PC, Buy Sid Meier's Civilization 5 - The Complete Edition PC âœ"ï [ CD Key âœ"ï [ ] Instant. main product photo. Sid Meier's Civilization VI 6 PC Rise and Fall DLC. Jungle Jack: Axiom

Line Lets Get Rich Hack Houdini 4 UCI Chess Engine (Full w32 x64 inc. Crack)! **GRID Autosport - Drag Pack full crack [full version]** swarabitan free download sigmaplot for mac crack 14 How To Activate Windows Home Server 2011 Crack 40 nextengine 3d scanner rapidworks crack festo fluidsim 4.2 download and crack cisco packet tracer 6.8.1 free software download.121 XMind 8 Pro 3.7.9 Crack Serial Key Full Version 2020 Free Download (Mac Win) Legendele Olimpului Rezumat.pdf xforce keygen Inventor 2014 32 bit free download.exe xforce keygen 64-bit AutoCAD LT 2013 activation My Super Tower 3 Deluxe Edition Download For Windows PC zynaptig morph 2 cracked wheat Arma 3 Tanks Update v1 84 144 923-CODEX cheat engine A380 For X-plane By Peter Hager..epub Jurassic World 3 tamil dubbed free download mathcad prime 2.0 license crack key **Buensoft Socios Full Crack.epub** 

#### **PIRKUL SAULJ: 04-26 04:49 PM IC Civil**

Investigation Authority IC. I am usually taken aback by silly answers like that. Thx.. GURU THIKKAR: 04-20 11:47 AM Hello, I received Visa Number #5727E5313247066 from USB DEVICE. Please let me know if any help. I was checking my folder(s) but could not locate any document or any computer to which USB DEVICE is connected. If it is possible can you email me my number, either through e-mail or directly. Thanks for your time. View Poll Results: Is your card number ending in 839 polls: 367 sunil1: 06-04 09:54 AM Hi, I too have the same issue. My card will always say invalid when I call an agent. Never had the problem before. I checked this post on Oct 30th but it's a bit dated, and I'm sure if I call a call center agent it will not be the same as the one here who responded to you. And if I can't figure out what I did to cause this problem then

I'm not sure what to do. I have tried everything you guys suggested, but then I have to reinstall my OS which I don't want to do until I figure out what I did to cause this. Was this working fine? I upgraded the OS and upgraded my drivers, I'm not sure what else to do. I tried changing the MSO settings as well. I'm not sure what else to do. I even made sure to change my BIOS settings for the USB settings from USB1 to USB2. Anyone have any other ideas as to what I could possibly be doing to cause this problem? Please help... and thank you! RAHUL 07-24 06:24 PM Hi, Thanks for the help and suggestions, I found an answer to my question. This is what I did, I made sure to check this box in addition to changing the other settings, I even went to the BIOS setting to make sure it wasn't the USB port that was the problem. After a week of searching and

# reading I just saw this post. I didn't see any other threads related to